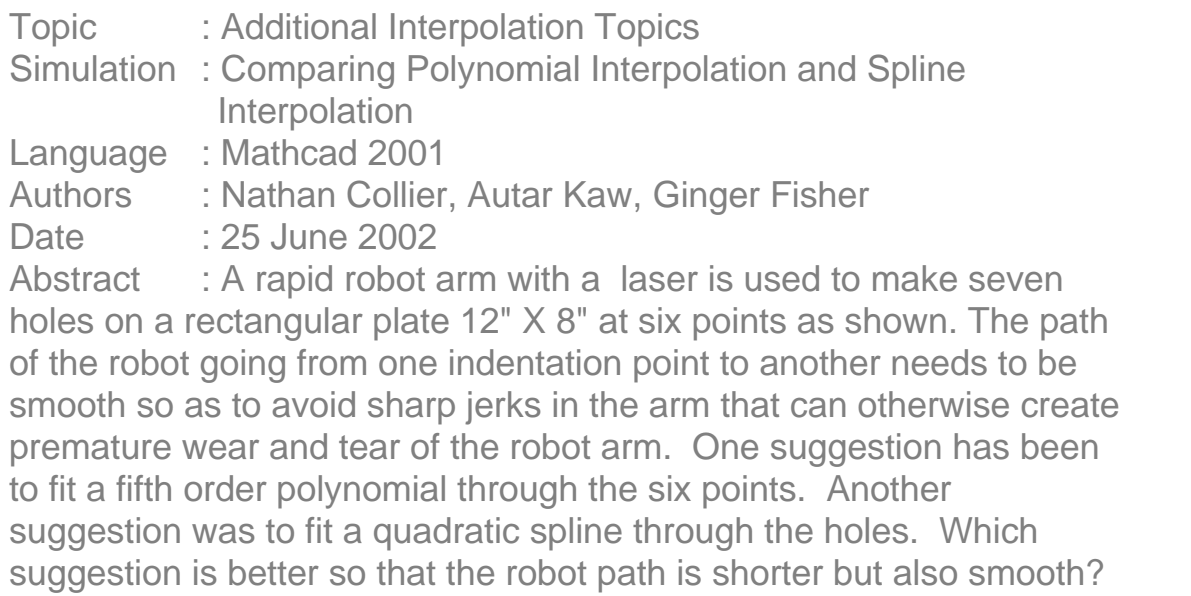

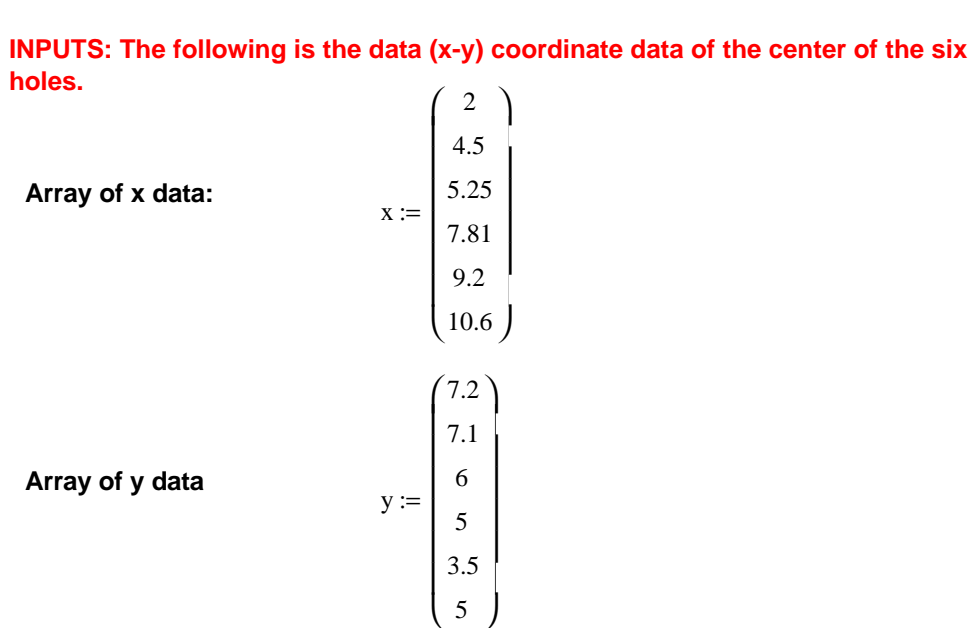

## **SOLUTION**

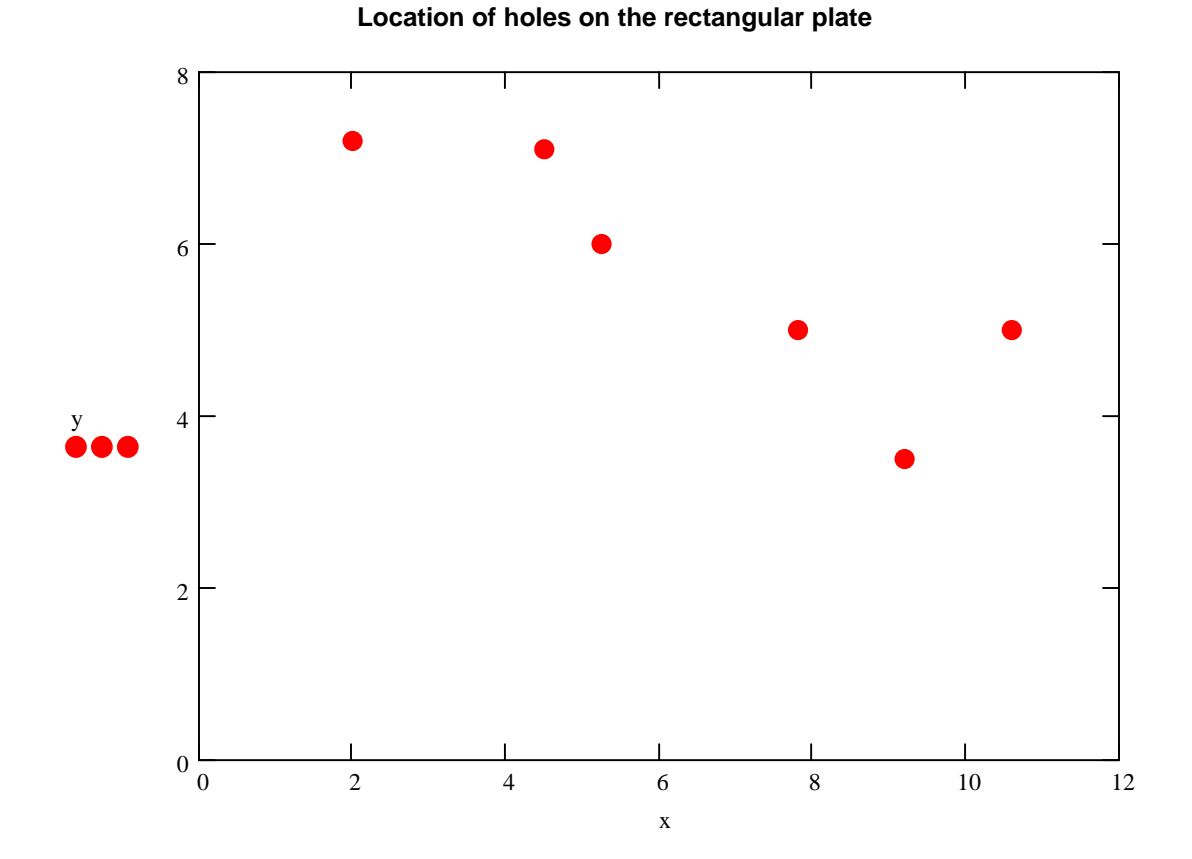

**Polynomial Interpolation:** 

**Using polynomial interpolation to find the path that goes through the six data points.**

**The "regress" function of MATHCAD is used to conduct polynomail interpolation. If one regresses 'n' data points to a 'n-1'th order polynomial, it is interpolation.** 

 $z := \text{regress}(x, y, \text{rows}(x) - 1)$ 

 $f_{\text{polynomial}}(a) := \text{interp}(z, x, y, a)$ 

range :=  $x_0$ ,  $x_0$  + 0.01 ..  $x_5$ 

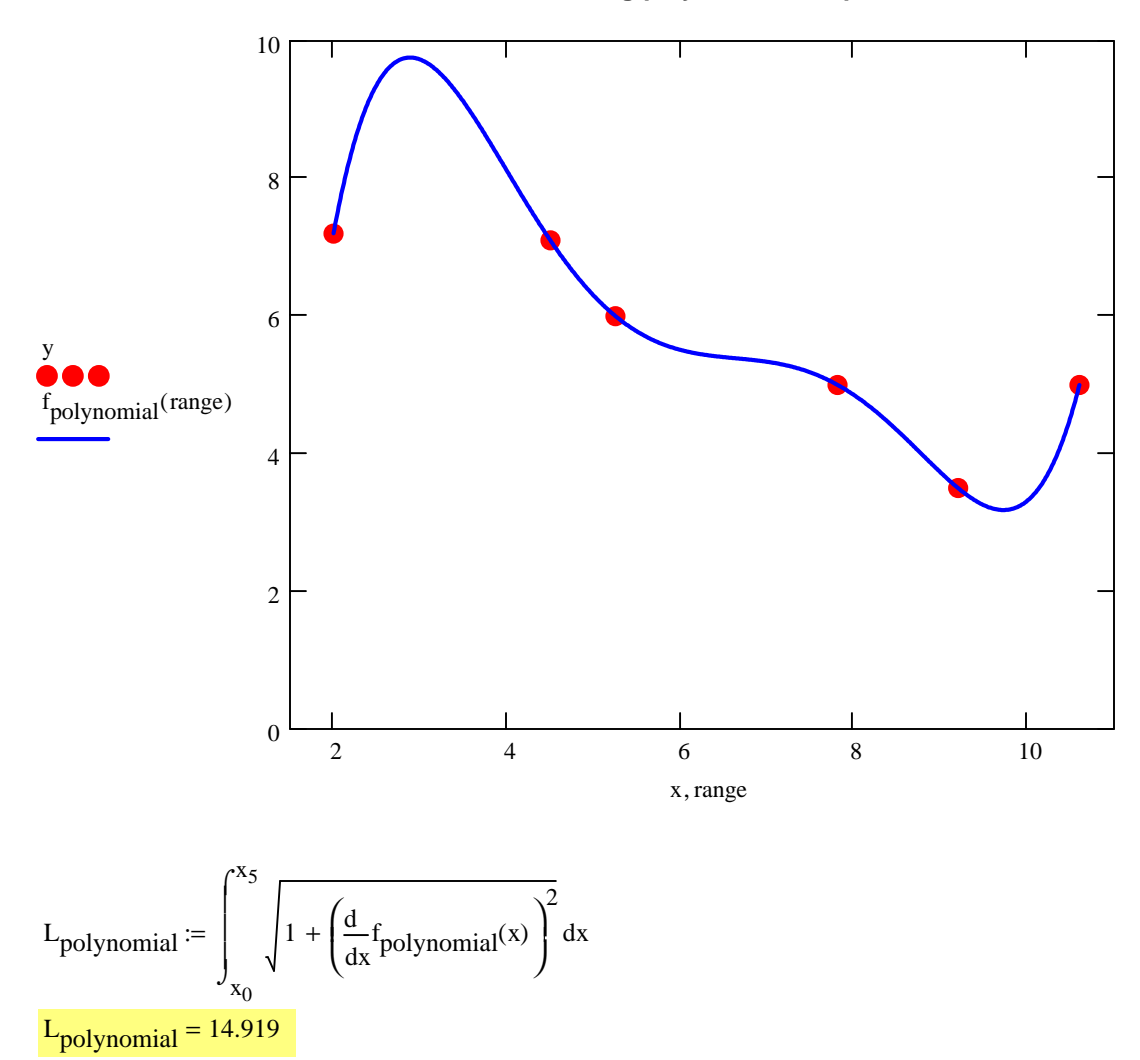

**Path of robot arm using polynomial interpolation**

## **Cubic Splines:**

 $S := \text{c spline}(x, y)$ 

 $f_{\text{split}}(z) := \text{interp}(S, x, y, z)$ 

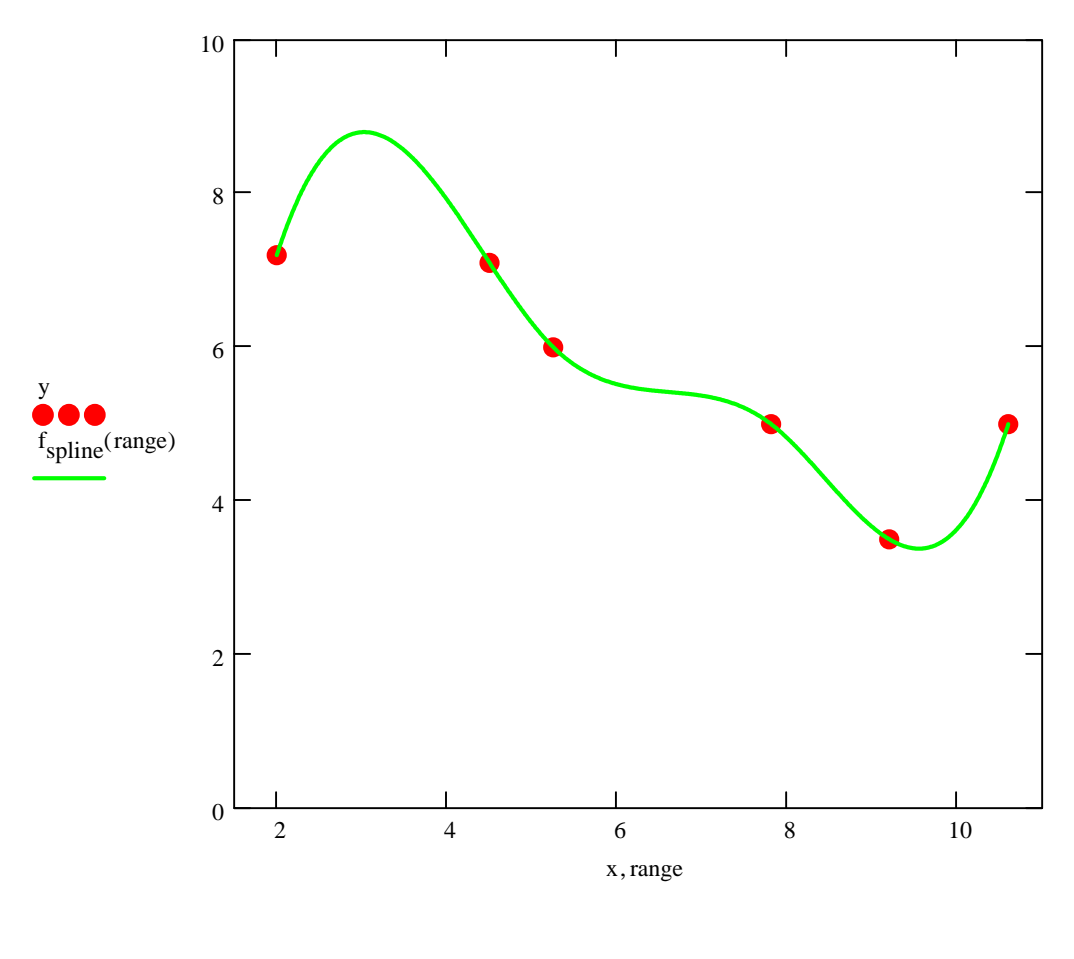

## **Path of the robot arm using cubic spline interpolation**

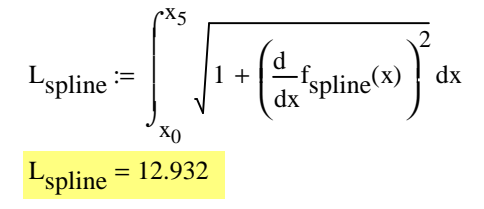

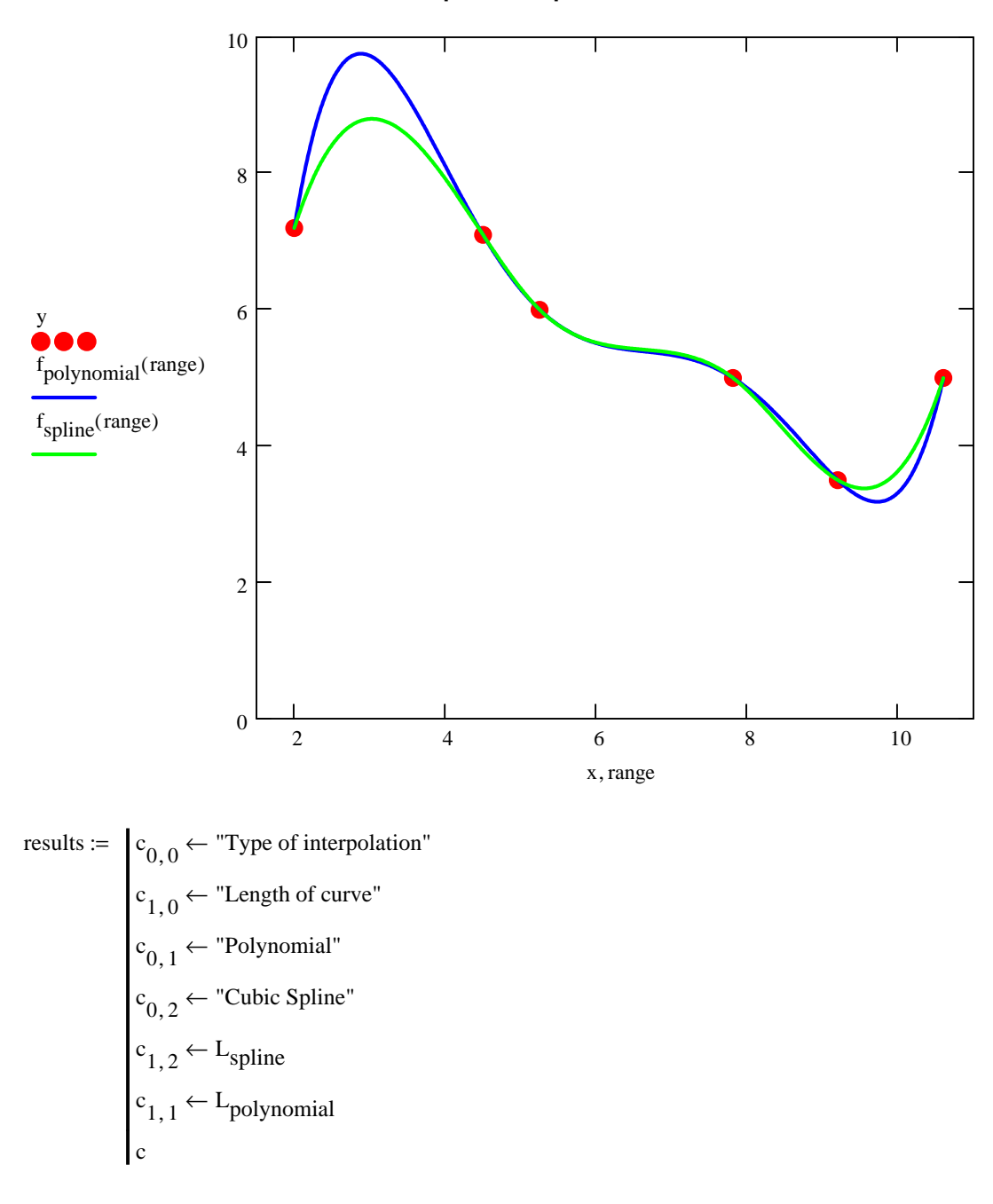

**Path of the robot arm compared using polynomial interpolation and cubic spline interpolation**

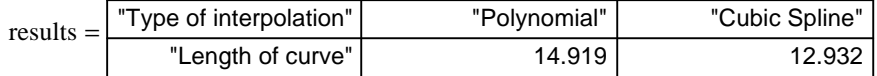